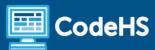

# Tools and Resources for Teaching AP Computer Science Principles

CodeHS Professional Development Online Mini-Course

#### **Details**

Course delivery method: Self-Paced Online Delivery

Contact hours: Approximately 5 hours

**Prerequisite(s):** Some experience teaching AP Computer Science Principles

#### Introduction

This short online course covers all of the tools and resources on CodeHS and through the College Board for supporting AP CS Principles teachers. Major resources include the practice exams, the review course, JS and Python practice problems, AP classroom, how to use College Board reader summaries and rubrics, the Create Performance Task, and more.

### **Mini-Course Outcomes**

Educators will understand:

- Utilize the tools on CodeHS to teach AP Computer Science Principles
- Leverage the end-of-course exam review materials in CodeHS to successfully prepare students for the MCQ portion of the AP Exam.
- Prepare students to submit their Create Task successfully for the AP Exam.
- Recruit students for AP Computer Science Principles

#### **More Information**

Browse the content of this course at <a href="https://codehs.com/course/16117/explore">https://codehs.com/course/16117/explore</a>

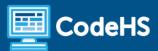

# Course Breakdown (approximately 5 hours)

| Unit 1: Tools for Successfully Teaching AP CSP    |                                                                                                    |
|---------------------------------------------------|----------------------------------------------------------------------------------------------------|
|                                                   | <ul> <li>AP CSP Overview</li> <li>CodeHS AP CSP Courses</li> <li>AP CSP Curricular Resources</li> <li>Course &amp; Exam Description</li> </ul> |
| Unit 2: Tools for EOC/MCQ Review                  |                                                                                                    |
|                                                   | <ul> <li>Using AP Readers Question Bank on CodeHS</li> <li>Review Materials</li> <li>APCSP Review Course</li> </ul>                            |
| Unit 3: Tools for the Create Performance Task     |                                                                                                    |
|                                                   | <ul> <li>CodeHS Resources</li> <li>Create Task Rubric Overview</li> <li>Additional CodeHS Resources for the Create Task</li> </ul>             |
| Unit 4: Teaching a Blended Computer Science Class |                                                                                                    |
|                                                   | <ul> <li>What is a Blended Classroom?</li> <li>Blended Classroom Strategies</li> <li>Remote Classroom Strategies</li> </ul>                    |
| Unit 5: Tools for recruiting students             |                                                                                                    |
|                                                   | <ul> <li>Bringing APCSP to Your School</li> <li>Recruiting Students</li> <li>Increasing Access &amp; Equity</li> </ul>                         |

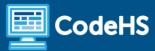

## **Communication & Support**

The instructor(s) will communicate with students as needed for individual questions and feedback.

# **Getting Help with Activities**

Mini-course students can use the Conversation tab in the code editor to ask questions about any of the activities in the course. Course instructor(s) will respond to questions and provide feedback in this area as well.

You can find more information about getting help with your coursework <u>HERE</u>.

# **Mini-Course Criteria for Completion**

Once students have successfully completed all activities in the mini-course, a Certificate of Completion will be available.

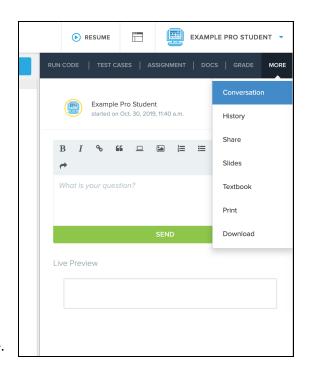